# **ISTITUTO COMPRENSIVO SONDRIO CENTRO**

**SCUOLA SECONDARIA DI PRIMO GRADO "G. P. LIGARI"** 

## **REGOLAMENTO PER L'USO DEL REGISTRO ELETTRONICO**

## **Allegato I del Regolamento di Istituto Approvato dal Consiglio di Istituto con delibera n. 245 del 28.10.2021**

#### **INDICE**

- 1. Premessa
- 2. Aree del registro elettronico
- 3. Norme generali (privacy)
- 4. Norme per le famiglie e per gli studenti
- 5. Norme per i Docenti
- 6. Norme per i Docenti Coordinatori dei Consigli di Classe
- 7. Norme per la Segreteria Didattica
- 8. Norme per l'Amministratore del Registro e il Referente per la valutazione
- 9. Norme per il Dirigente Scolastico e per i suoi delegati

#### **PREMESSA**

Il registro elettronico è un software che permette di gestire il registro di classe, il registro dei docenti, i Documenti di Valutazione e le comunicazioni con le famiglie. Per poter utilizzare il registro elettronico bisogna disporre di un dispositivo digitale (computer, notebook, tablet, smarthphone, ecc.) collegato ad Internet.

Il DL 6 luglio 2012 n. 95, convertito dalla legge 7 agosto 2012 n. 135, al Titolo II specifica, tra l'altro, che "... *a decorrere dall'anno scolastico 2012-2013 le istituzioni scolastiche ed educative redigono la pagella degli alunni in formato elettronico. La pagella elettronica ha la medesima validità legale del documento cartaceo ed è resa disponibile per le famiglie sul web o tramite posta elettronica o altra modalità digitale.... A decorrere dall'anno scolastico 2012-2013 le istituzioni scolastiche e i docenti adottano registri on line e inviano le comunicazioni agli alunni e alle famiglie in formato elettronico*." L'applicativo "registro elettronico", dunque, viene introdotto per consentire la dematerializzazione e lo snellimento delle procedure, nonché per garantire e promuovere l'accesso all'informazione da parte di studenti e famiglie.

L'Istituto Comprensivo Sondrio Centro utilizza il registro elettronico Spaggiari a cui si può accedere tramite il link presente sull'home page del sito dell'Istituto.

Tutte le operazioni relative all'uso dello stesso sono improntate alla tutela della privacy ed ogni tipologia di utente ha accesso solo ad informazioni strettamente pertinenti al proprio ruolo.

Il registro elettronico gestisce dati personali riguardanti gli alunni (assenze, ritardi, giustificazioni, voti, note disciplinari), dati che sono soggetti alle norme che tutelano la privacy. II trattamento illecito dei dati viene sanzionato a norma di legge.

La titolarità del trattamento dei dati personali è esercitata dall'Istituto Comprensivo Sondrio Centro di cui il Legale Rappresentante è il Dirigente Scolastico. I docenti sono incaricati del trattamento dati per quanto concerne gli alunni a loro affidati. Le varie categorie di personale qui indicate sono incaricate del trattamento dati per quanto concerne il rispettivo ambito di competenza.

**Il Registro Elettronico è uno strumento che coinvolge l'operato di numerosi ambiti dell'attività dell'Istituto, con il trattamento di dati rilevanti e riservati. Pertanto si ritiene opportuno e necessario regolamentare le modalità di utilizzo del Registro Elettronico che le varie categorie di utenti sono tenute a osservare.** 

> **L'utilizzo del Registro Elettronico comporta l'integrale applicazione del presente Regolamento**

## **Art. 1 AREE DEL REGISTRO ELETTRONICO**

Sono visibili alle famiglie le seguenti aree:

- OGGI A SCUOLA
- **•** DIDATTICA
- **•** ASSENZE
- VALUTAZIONI
- COLLOQUI prenotazione
- LEZIONI argomenti
- AGENDA esercitazione compiti appunti
- NOTE note disciplinari e annotazioni
- BACHECA comunicazioni
- **•** SCRUTINI esito
- AUTORIZZAZIONI
- PAGAMENTI pago in rete

## **Art. 2 NORME GENERALI (PRIVACY)**

**I dati del registro elettronico non possono essere inseriti, modificati o cancellati dalle persone non autorizzate. Il trattamento illecito dei dati viene sanzionato dalle leggi vigenti in materia di privacy e protezione dei dati riservati.** 

Il Dirigente, i Docenti, il Personale di segreteria e tutto il Personale che venga a conoscenza dei dati personali contenuti nel Registro elettronico sono tenuti alla massima riservatezza.

I voti dei docenti sono consultabili dal Docente che li ha assegnati, dal Coordinatore di Classe, dal Dirigente Scolastico e dai Genitori dello studente interessato.

Le assenze, i ritardi, le uscite, le giustificazioni, le note disciplinari e le comunicazioni con le famiglie sono consultabili dal Dirigente Scolastico, dal Coordinatore di Classe, dai Docenti del Consiglio di Classe, dalla Segreteria didattica e dai Genitori dell'alunno interessato.

L'uso dei dati necessari per lo svolgimento degli scrutini è regolamentato dalla normativa vigente in materia di valutazione finale degli apprendimenti e dei comportamenti.

#### **Art. 3 NORME PER LE FAMIGLIE E PER GLI STUDENTI**

Le famiglie possono visualizzare la situazione scolastica del/della proprio/a figlio/a:

- cliccando sul link "ClasseViva" presente nell'home page del sito dell'Istituto [www.icsondriocentro.edu.it](http://www.icsondriocentro.edu.it/)
- utilizzando l'apposita App "ClasseViva" per dispositivi mobili.

Per le famiglie impossibilitate alla consultazione del Registro Elettronico l'Istituto mette a disposizione un computer presso la sede.

Ciascuna famiglia, attraverso codici di accesso riservati, può:

- verificare quotidianamente l'attività didattica svolta in classe dai docenti;
- monitorare dettagliatamente la frequenza scolastica dell'alunno/a (ingressi in ritardo, uscite anticipate, assenze);
- avere un'informativa specifica sulle valutazioni riportate, sia nel corso dell'anno, sia in chiusura dei periodi didattici e dell'anno scolastico;
	- 3
- prenotare colloqui individuali con i docenti entro le ore 13.00 del giorno precedente;
- visualizzare comunicazioni dei docenti, della Segreteria o del Dirigente Scolastico;
- **•** effettuare pagamenti.

#### CREDENZIALI DI ACCESSO

I Genitori, per avere accesso al Registro elettronico per la parte di loro competenza, ricevono le credenziali (username e password), che vengono consegnate in forma riservata, dal Dirigente Scolastico o da un suo delegato.

Per ciascuno studente vengono rilasciate **al massimo due credenziali** per i rispettivi genitori. È necessaria la delega per ricevere le credenziali dell'altro genitore.

Le credenziali assegnate all'inizio del percorso scolastico non vengono modificate negli anni successivi.

**Le credenziali sono personali, riservate e non cedibili ad altre persone. Chi le riceve è responsabile del loro corretto utilizzo.** 

**Per consentire ai genitori di svolgere pienamente il ruolo di supporto e di controllo del percorso scolastico dei propri figli, è necessario che i genitori consultino con regolarità la situazione scolastica dei propri figli e le comunicazioni pubblicate in "Bacheca".** 

#### ASSENZE

La rilevazione delle presenze degli alunni avviene all'inizio della prima ora di lezione o nelle ore successive nel caso di ingresso posticipato di tutta la classe.

Nei casi di **ingresso posticipato** o di **uscita anticipata** di singoli studenti, presenze e assenze verranno **segnalate sul registro dal docente in orario** e **entreranno nel conteggio finale delle ore di presenza necessarie per determinare la validità dell'anno scolastico** del singolo alunno.

Il registro in uso adotta le seguenti sigle per indicare la situazione di ogni studente in un dato giorno:

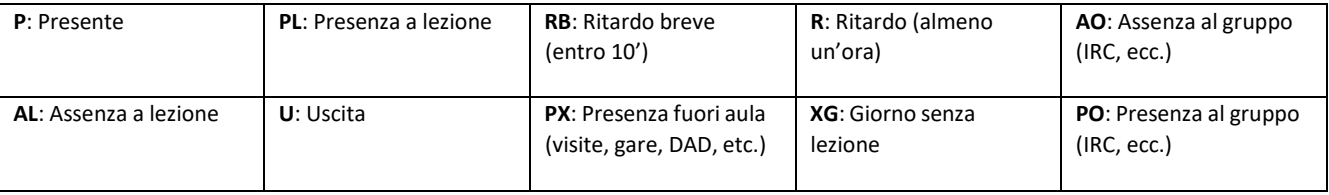

Le assenze vanno giustificate online, fatto salvo casi eccezionali di malfunzionamento del registro.

#### VALUTAZIONI

Le valutazioni numeriche espresse in decimi, attribuite secondo il Protocollo di Valutazione, vengono registrate nell'area *VOTI,* sezione *COMPETENZE*.

La registrazione delle valutazioni delle prove di verifica (orali, scritte o pratiche) avviene contestualmente alla restituzione della prova o al termine dell'interrogazione. In caso di impossibilità la valutazione può essere registrata al massimo entro il termine della giornata didattica.

Si precisa che poiché il Registro dell'Insegnante raccoglie valutazioni diverse che possono avere significato diverso in funzione del tipo di prova, dell'argomento cui essa si riferisce e del periodo dell'anno scolastico in cui essa viene svolta, **la media aritmetica proposta dal Registro Elettronico ha valore indicativo**. La media aritmetica non è vincolante per la valutazione finale proposta dal

docente in fase di scrutinio in quanto vengono presi in considerazione altri elementi valutativi quali l'impegno, la partecipazione, i progressi evidenziati rispetto alla situazione di partenza, etc.

## SCRUTINI

In questa sezione sono consultabili i documenti di valutazione relativi al primo e al secondo quadrimestre.

L'Istituto controlla l'avvenuta consultazione del Documento di Valutazione, da parte dei genitori, nei giorni successivi alla sua pubblicazione nel corso degli incontri Scuola-Famiglia appositamente organizzati per l'illustrazione del documento di valutazione.

## COLLOQUI

I genitori prenotano l'incontro, che si svolge in modalità telematica utilizzando la piattaforma Meet di Google, entro le ore 13.00 del giorno precedente, tramite l'apposita funzione sul registro elettronico scegliendo la fascia oraria disponibile.

Il docente successivamente conferma l'orario esatto nella sezione colloqui del registro elettronico.

Il genitore dovrà accedere all'incontro telematico tramite la e-mail di istituto del/lla figlio/a attraverso il link che gli verrà inviato dal docente pochi minuti prima dell'orario stabilito.

#### RICHIAMI

Vi è la possibilità di segnalare alle famiglie, tramite la voce "Richiami", le mancanze degli alunni relative al comportamento, al materiale o ai compiti. Richiami reiterati costituiscono oggetto di sanzione, come previsto dal Regolamento di Istituto (Allegato E *Regolamento di disciplina*).

#### NOTE DISCIPLINARI

Sul registro della classe possono essere inserite le "Note disciplinari" qualora gli alunni trasgrediscano quanto previsto dal Regolamento di Istituto (Allegato E *Regolamento di disciplina*).

#### ANNOTAZIONI

Vengono utilizzate dai docenti del Consiglio di Classe per segnalare situazioni specifiche, di carattere **didattico-educativo**, che hanno caratterizzato la partecipazione dello studente all'attività svolta in classe in quel giorno.

**L'adozione del presente Regolamento, condiviso da tutte le componenti che operano all'interno dell'Istituto, impegna la famiglia a:** 

- **assumere la consapevolezza che tutte le informazioni sui risultati scolastici degli studenti sono trasmesse esclusivamente tramite Registro Elettronico;**
- **consultare le schede di valutazione finale di ciascun periodo didattico.**

## **Art. 4 NORME PER I DOCENTI**

Tutti i docenti utilizzano il Registro Elettronico per svolgere le seguenti attività:

## **a) Rilevazione presenze e gestione assenze degli studenti**

Le assenze vanno giustificate dalla famiglia online, fatto salvo casi eccezionali di malfunzionamento del registro per i quali è possibile la giustificazione cartacea.

La verifica della giustificazione dell'assenza è a cura del docente della prima ora.

Il docente della prima ora, dopo aver effettuato l'appello, provvederà a giustificare gli alunni assenti nei giorni precedenti solo se provvisti di giustificazione del genitore cartacea. In questo caso il docente deve cliccare sulla scritta Eventi che compare accanto al nome dell'alunno che non ha ancora giustificato.

Nel caso che il docente della prima ora fosse di IRC, il docente della seconda ora provvede a effettuare l'appello di tutta la classe.

**Il docente della seconda ora** (o altro docente della stessa classe nello stesso giorno, in casi particolari) **verifica e registra le giustificazioni degli alunni che entrano in ritardo.**  Nel caso di ingresso in ritardo o uscita anticipata, **il docente in orario** dovrà procedere alla giustificazione dell'alunno.

Il registro in uso adotta le seguenti sigle per indicare la situazione di ogni studente in un dato giorno:

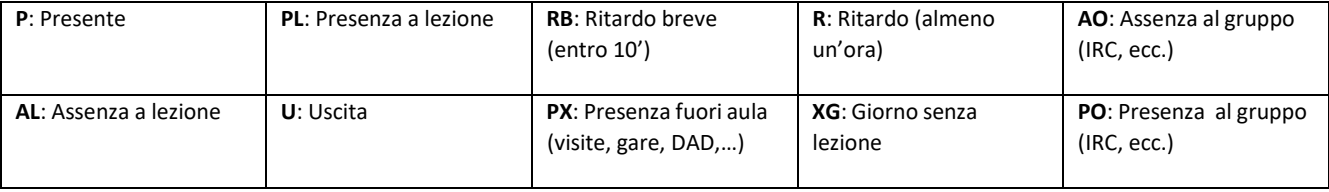

## **b) Comunicazione alle famiglie delle valutazioni per la specifica materia**

Le valutazioni numeriche espresse in decimi, attribuite secondo il Protocollo di Valutazione, vengono registrate nell'area *VOTI,* sezione *COMPETENZE*.

Le competenze trasversali visibili solo ai docenti e preimpostate nel registro elettronico sono le seguenti:

**COMPETENZA DIGITALE IMPARARE AD IMPARARE COMPETENZE SOCIALI E CIVICHE SPIRITO DI INIZIATIVA COMUNICAZIONE NELLA LINGUA MADRE** 

I docenti non devono esprimere valutazioni per tutte le competenze indicate, ma può essere operata una scelta in base alle proprie osservazioni e alle attività svolte con la classe.

## **c) Gestione condivisa con tutto il Consiglio di classe dell'Agenda (calendario delle verifiche e delle attività programmate di interesse comune a tutta la classe: compiti assegnati, visite, progetti, incontri, ecc.)**

I docenti segnano nella sezione "Agenda" della classe i compiti assegnati e le richieste eventuali di materiale aggiuntivo entro il termine della lezione, assicurandosi dell'avvenuta conferma.

L'annotazione relativa alla calendarizzazione delle verifiche deve tenere conto di quanto deliberato nel Collegio Docenti del 17.12.2019 e, in particolare:

- *Di norma non deve essere somministrata più di una verifica scritta al giorno; i docenti avranno cura di controllare l'Agenda del registro elettronico per calendarizzarla.*
- *Gli alunni devono essere informati, con almeno 3 giorni di anticipo, dello svolgimento delle prove scritte e del loro contenuto*
- *In caso di assenza dell'alunno, le verifiche non effettuate dovranno essere recuperate, con le modalità che si riterranno più opportune, in base alla tipologia e durata dell'assenza, per rispettare il numero minimo di prove previste dal Protocollo di Valutazione.*
- Le prove scritte e/o orali devono essere effettuate in momenti diversi del quadrimestre, in modo *tale da avere una visione completa del processo di apprendimento degli alunni.*

## **d) Comunicazione alla famiglia di eventuali problematiche comportamentali e relazionali che emergono per lo specifico studente dall'attività svolta in classe**

Nella sezione *ALTRE FUNZIONALITÀ* vi è la possibilità di segnalare alle famiglie, tramite la voce "Richiami", le mancanze degli alunni relative al comportamento, al materiale o ai compiti. Richiami reiterati costituiscono oggetto di sanzione, come previsto dal Regolamento di Istituto (Allegato E *Regolamento di disciplina*).

Sul registro della classe possono essere inserite le "Note disciplinari" qualora gli alunni trasgrediscano quanto previsto dal Regolamento di Istituto (Allegato E *Regolamento di disciplina*).

Si ribadisce che le note disciplinari devono essere individuali, così come lo è la responsabilità personale, e nel testo non possono essere presenti i nominativi di altri alunni.

Le note disciplinari vanno inserite preferibilmente durante l'ora di lezione o comunque entro la giornata in cui le stesse sono assegnate.

Le "*Annotazioni*" vengono utilizzate dai docenti del Consiglio di Classe per segnalare situazioni specifiche, di carattere **didattico-educativo**, che hanno caratterizzato la partecipazione dello studente all'attività svolta in classe in quel giorno.

#### CREDENZIALI PERSONALI E FIRMA REGISTRO

**Quotidianamente tutti i docenti sono tenuti a firmare la loro presenza in classe e a inserire sul registro elettronico le assenze, gli argomenti svolti in classe, i voti, le annotazioni e le note disciplinari e, in generale, tutte le comunicazioni.** 

I PC, i notebook e i tablet in dotazione ai docenti per accedere al Registro Elettronico, sono beni di proprietà della scuola e pertanto devono essere conservati con la massima cura.

**È vietato cedere, anche solo temporaneamente, il proprio codice utente e la propria password**. L'utente intestatario verrà considerato responsabile di qualunque atto illecito perpetrato con quell'account.

Nel caso di smarrimento delle credenziali, il docente deve informare immediatamente la Segreteria dell'Istituto che provvederà, in forma riservata, al rilascio delle nuove.

Le credenziali di accesso di ogni docente rimangono attive fino alla permanenza del docente in servizio nell'istituto. I docenti che ne sono sprovvisti devono richiederle tempestivamente al personale di segreteria. Esse non devono essere memorizzate in funzioni di log-in automatico, in un tasto funzionale o nel browser utilizzato per la navigazione Internet o in computer di uso comune. Ogni docente, per accedere al registro elettronico, deve inserire le proprie credenziali: username e password; alla fine del suo utilizzo deve assicurarsi di uscire dal proprio account prima di lasciare la postazione.

Si raccomanda, inoltre, agli insegnanti di non allontanarsi mai e per nessuna ragione dall'aula lasciando aperto il registro elettronico, in particolare sulle pagine del registro personale.

La compilazione del registro elettronico spetta esclusivamente al docente presente in aula. Per nessun motivo si possono delegare colleghi, alunni o altre persone a tale mansione.

Il Docente dell'ultima ora effettiva di lezione deve aver cura di chiudere il registro elettronico, spegnere il Pc e togliere la corrente.

**La firma di presenza deve essere apposta solamente nell'ora in cui si presta servizio**: non è consentito firmare in anticipo per i giorni successivi o per le lezioni successive dello stesso giorno. In caso di particolari problemi tecnici, la firma dovrà essere comunque regolarizzata entro la giornata

## stessa. **La firma deve essere apposta solo dopo aver registrato le assenze degli alunni, in caso contrario essi risulteranno presenti.**

In caso di supplenza di un docente, in una classe diversa dalla propria, il supplente selezionerà la classe in cui effettua la lezione e spunterà la dicitura "supplenza".

In caso di malfunzionamento del software o indisponibilità momentanea del supporto informatico o della connessione Internet, il docente deve avvertire immediatamente i tecnici e/o i responsabili e il Dirigente Scolastico. Inoltre, deve annotare assenze, ritardi, uscite anticipate e note disciplinari sul registro cartaceo e appena possibile dovrà provvedere ad inserire i dati nel registro elettronico con il supporto della segreteria alunni.

#### REGISTRAZIONE DELLE ATTIVITA' IN CLASSE

La registrazione delle attività svolte e/o degli argomenti di programma affrontati va inserita preferibilmente durante l'ora di lezione e comunque nell'arco della stessa giornata. La registrazione dei compiti assegnati per casa va inserita preferibilmente durante l'ora di lezione, o comunque entro la giornata in cui gli stessi sono assegnati.

Sull'Agenda del Registro Elettronico vanno calendarizzate e riportate le verifiche scritte/pratiche. Eventuali variazioni di data, dovute a cause di necessità, vanno comunque riportate sull'Agenda. Oltre alla pianificazione delle date è necessario specificare le tematiche oggetto della verifica.

## REGISTRAZIONE DEI VOTI

La correzione e restituzione delle verifiche deve avvenire in tempi rapidi (non oltre i 15 giorni per gli elaborati più complessi).

L'avvenuta restituzione agli alunni delle prove scritte deve essere segnalata sul registro elettronico sotto la voce "Argomenti".

La registrazione delle valutazioni delle prove di verifica (orali, scritte o pratiche) avviene contestualmente alla restituzione della prova o al termine dell'interrogazione. In caso di impossibilità la valutazione può essere registrata al massimo entro il termine della giornata didattica.

Per le verifiche relative all'intera classe si consiglia l'inserimento massivo dei voti, in modo tale che dall'ultimo voto inserito il docente possa avere un'ora di tempo per modificare eventuali valutazioni inserite in modo errato.

La registrazione della valutazione delle verifiche pratiche (educazione fisica) deve essere effettuata entro 24 ore dalla lezione successiva.

In nessun caso la valutazione deve essere registrata prima della consegna degli elaborati.

L'esito delle prove di Istituto deve essere pubblicato come punteggio o percentuale. L'esito delle prove comuni iniziali delle classi prime di italiano-inglese-matematica non concorre alla media finale dei voti.

Il voto sarà visibile ai genitori un'ora dopo l'inserimento effettuato dal docente.

I voti registrati non devono essere modificati: qualsiasi variazione potrebbe essere impugnata in caso di contenzioso, in quanto il registro personale è un atto pubblico, per cui il docente è soggetto, nella compilazione di tale registro, alle sanzioni penali previste dall'art. 476 (falso ideologico in atto pubblico) e dall'art. 479 (falso materiale in atto pubblico) del codice di procedura penale.

Tuttavia in caso di errore nell'inserimento dei voti il docente deve effettuare richiesta diretta al Dirigente che provvederà, appena possibile, ad abilitare l'opzione corrispondente alle modifiche del registro del singolo docente. Tale abilitazione sarà disponibile solamente per il giorno autorizzato.

#### SCRUTINI INTERMEDI E FINALI

Le proposte di voto per lo scrutinio vanno riportate sul registro almeno entro 48 h prima dello scrutinio stesso, salvo diverse ed esplicite indicazioni presenti nelle comunicazioni che regolano l'andamento dello scrutinio. Come noto, la singola proposta di voto è comunque modificabile collegialmente durante lo scrutinio.

#### COLLOQUI

I docenti suddividono l'ora di colloquio individuale in fasce orarie.

I genitori prenotano l'incontro, che si svolge in modalità telematica utilizzando la piattaforma Meet di Google, entro le ore 13.00 del giorno lavorativo precedente, tramite l'apposita funzione sul registro elettronico scegliendo la fascia oraria disponibile.

Il docente successivamente **visualizza** la prenotazione e nella sezione "**avviso per il genitore**" indica l'orario esatto dell'incontro, ricordando che il colloquio avverrà tramite la e-mail di istituto del/lla figlio/a attraverso il link che gli verrà inviato dal docente pochi minuti prima dell'orario stabilito.

## **Art.5 NORME PER I DOCENTI COORDINATORI DEI CONSIGLI DI CLASSE**

A integrazione di quanto previsto per tutti i docenti, il Coordinatore del Consiglio di classe utilizza il Registro Elettronico per:

 il controllo assenze per validità dell'anno scolastico, da effettuarsi particolarmente negli ultimi mesi dell'anno scolastico;

 la preparazione dello scrutinio con la raccolta di informazioni varie per lo scrutinio finale (insufficiente numero di ore di presenza per la validità dell'anno, sanzioni disciplinari, ecc.)

- verifica del corretto inserimento dei voti da parte di tutti i membri del Consiglio di Classe
- proposta del giudizio di comportamento ricavato dai criteri deliberati annualmente dal Collegio dei docenti;

- formulazione della "*descrizione dei processi formativi e del livello globale di sviluppo degli apprendimenti".* 

## **Art.6 NORME PER GLI ASSISTENTI AMMINISTRATIVI**

Il personale della Segreteria utilizza il Registro Elettronico per:

- creare l'associazione docente-classe-materia (*inizio anno, con aggiornamenti in itinere*)
- distribuire le credenziali ai genitori (*sia nuove iscrizioni, sia in caso di smarrimento*)
- stampare Documento di Valutazione dell'anno in corso e degli anni precedenti (*solo su richiesta degli interessati*)
- stampare e archiviare i Registri personali dei docenti
- interagire con l'Amministratore del Registro per la gestione delle credenziali di accesso al registro dei docenti:
- nuovi titolari (*nuove credenziali a inizio anno*);
- supplenti (*nuove credenziali, disattivazione docente titolare, cessazione*)
- pubblicare circolari e comunicazioni nella BACHECA
- creare un evento di pagamento

## **Art .7 NORME PER L'AMMINISTRATORE DEL REGISTRO E/O IL REFERENTE PER LA VALUTAZIONE**

L'Amministratore del Registro e il Referente per la Valutazione utilizzano il Registro Elettronico per:

 configurare i parametri di sistema, in accordo con la Dirigenza e con eventuali delibere di Organi Collegiali

(*inizio anno scolastico*)

- gestire periodicamente copie digitali dei dati contenuti nel Registro
- gestire le credenziali per i docenti titolari e supplenti

## **Art.8 NORME PER IL DIRIGENTE, I COLLABORATORI DEL DIRIGENTE E GLI ASSISTENTI AMINISTRATIVI**

Il Dirigente o suoi delegati (Collaboratori del Dirigente e/o Assistenti Amministrativi) utilizzano il Registro Elettronico per:

 rendere visibili alle famiglie i risultati delle valutazioni di fine periodo intermedio o di fine anno scolastico

- monitorare, al termine del primo periodo, i genitori che via via leggono il Documento di valutazione del I quadrimestre
- monitorare, a intervalli regolari, i genitori che non accedono con regolarità al Registro, segnalandoli eventualmente ai Coordinatori dei Consigli di Classe
- pubblicare circolari e comunicazioni nella BACHECA
- gestire il calendario scolastico (eventi particolari di interesse di tutto l'Istituto: scioperi, allerta meteo, ecc.).